**Simple C++ DirectShow MP3 Player Class Crack With Keygen [Latest 2022]**

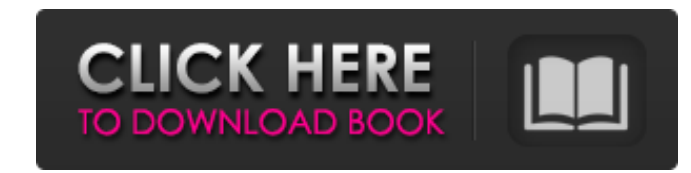

## **Simple C++ DirectShow MP3 Player Class Crack With License Code (Latest)**

(\*) Description About Component The Microsoft-written DirectShow SDK and CAPICOM are open source APIs that provide a high level of abstraction and minimise the burden on the programmer to do low level tasks. DirectShow pla environment. This library also provides a programming API for the DirectShow components. This class uses the COM API of CAPICOM to use the DirectShow interfaces to play MP3/WMA files. The DirectShow and CAPICOM APIs allow this MP3 player is very simple, it is an example of a simple DirectShow player. The main methods are a simple subclass of the CMediaPlayer COM class. This is the base class which implements play, pause and next tracks. The well as the playback of data from file system, files or IP streams. The namespace of this class is "SimpleCppDirectShow::CPad", the COM Interface of this class is "IUnknown". It is possible to create a reference to the int interfaces" section for more information. \*\*\* Features \* Library contains a MP3/WMA DirectShow player with single file playing mode. \* Library can be used for playing, pause and next tracks of MP3/WMA files \* Library can b SimpleCppDirectShow::CPad class by using the constructor or using the factory method \* Use SetPlaybackStatus method to set the status of the MP3/WMA file. It is possible to set the flag for playback, pause, play all and st MP3/WMA file. \*\*\* Limitations \* It is possible to play only one file with this player \* Tested on Windows 2000/XP/Vista \* Tested on Microsoft Visual Studio.NET 2005 (VC9)

The library consists of the following classes: - SimpleC++DirectShowPlayer - PlayerManager (also available as a precompiled DLL - PlayerManager.dll) - SimpleC++DirectShowVideoFilter - MediaPlayer (also available as a preco an MP3/WMA file player, this is a simple template only to allow you to implement a MP3/WMA player without building anything, only without MP3/WMA plugins. This helps you to get started quickly with audio playback. Features mode. This component consists of the following files: - header file Player.h - source code files Player.cpp - DirectShow player class template - source code files PlayerManager.cpp - DirectShow player class template - sour files SimpleC++DirectShowPlayer.cpp - DirectShow player class Xlib-Stream Flags To play an MP3/WMA in xlib, you should use the following flags: -x-errstream - The special stream that should receive the error notification v the "playback" flag. -x-append - Append source to existing file. -x-verify - Enable full xlib verification. -x-revert - Flip the application state (change the scancode to the previous scancode). -x-openfilename - Open the -x-ffmpeg ( 6a5afdab4c

### **Simple C++ DirectShow MP3 Player Class Free**

### **Simple C++ DirectShow MP3 Player Class**

This class will play MP3s as normal - once it has started playing, it will not stop playing until it is closed. You do not need to consider buffering, seeking or other such complications. The Simple C++ DirectShow MP3 Play compile because the compile script would not include the source libraries. I changed the compile script on the adodb.cpp and adodb\_filter.cpp scripts to search for libadodb.a (or adodb.dll) instead of just libadodb.so. See 2008, 04:46 PM is ea I found it at DSIW lic\$ Was it in the documents? I couldn't get it to compile because the compile escript would not include the source libraries. I changed the compile script on the adodb.cpp and adodb far as the source code goes, you need the a.dll and b.dll, not the a.dll. Also posted on the download page. onix April 20, 2008, 10:03 AM I downloaded it a few minutes ago and it built fine. adv8200 April 20, 2008, 10:27 A assume that any third party library used has been compiled in and you don't need to mess around with the download script. A small project doesn't need a lot of extraneous bits to work ;-) So, I also have two comments to ap

### **What's New in the?**

You should include the dshow.h header file. You must include the sstream.h and string.h header files. You should not edit the dshow.cpp or dshow.h header files. The Simple C++ DirectShow MP3 Player Class is not hard to get used in any DirectShow project, but it is designed specifically for use with Audio mixing applications. The implementation of the Simple C++ DirectShow MP3 Player Class is very simple - there is only one file which holds e DirectShow MP3 Player Class are provided. The source code of the Simple C++ DirectShow MP3 Player Class is compiled and tested on Windows XP SP1, Windows 7 SP1, Windows Yista SP2, Windows 7 SP2, Windows 7 SP2, Windows Serv Server 2008 SP2, Windows Server 2008 R2 SP2, Windows Server 2012, Windows Server 2012 SP1, Windows Server 2012 R2, Windows Server 2012 R2, Windows 8. The Simple C++ DirectShow MP3 Player Class supports both MP3 and WMA aud isolated music directory (ie. a directory which has the player application installed in) and an isolated music library (ie. a music directory and its subdirectories). The Simple C++ DirectShow MP3 Player Class supports str different sources at the same time. When using streaming, the Simple C++ DirectShow MP3 Player Class can buffer streams which have been opened on the player application start-up. The Simple C++ DirectShow MP3 Player Class simultaneous MP3 streams. The Simple C++ DirectShow MP3 Player Class supports fast forward, fast rewind and normal play modes. The Simple C++ DirectShow MP3 Player Class can have all of its elements on the screen

# **System Requirements For Simple C DirectShow MP3 Player Class:**

To download and run the game, you will need these: Windows 7, Windows 8, or Windows 8, or Windows 10: CPU: 1 GHz or higher RAM: 2GB or higher Graphics: DX10 compatible video card with at least 32MB of video memory DirectX: least 32MB of video memory

Related links:

<https://bizzclassified.us/advert/best-seo-company-in-noida-seo-services-agency-in-noida/> <https://lombard-magnet.ru/2022/06/08/multi-net-send-crack-activation-march-2022/> <http://www.hacibektasdernegi.com/wp-content/uploads/breifau.pdf> <https://65yee.com/wp-content/uploads/2022/06/nazalaqu.pdf> <https://albaganadera.com/?p=3048> [https://networny-social.s3.amazonaws.com/upload/files/2022/06/EfqEtqJfRr1OROVknADg\\_08\\_bb2be2142819f4af9e23ffbaade12209\\_file.pdf](https://networny-social.s3.amazonaws.com/upload/files/2022/06/EfqEtqJfRr1OROVknADg_08_bb2be2142819f4af9e23ffbaade12209_file.pdf) https://worldlawalliance.com/wp-content/uploads/2022/06/DriveLetterView\_Crack\_\_With\_Registration\_Code\_Latest\_2022.pdf [https://fatroiberica.es/wp-content/uploads/2022/06/SysInfoTools\\_VHD\\_Recovery\\_\\_Crack.pdf](https://fatroiberica.es/wp-content/uploads/2022/06/SysInfoTools_VHD_Recovery__Crack.pdf) <http://www.caminobioetanolo.com/wp-content/uploads/2022/06/denfaul.pdf> <https://recreovirales.com/collage-maker-win-mac-april-2022/>